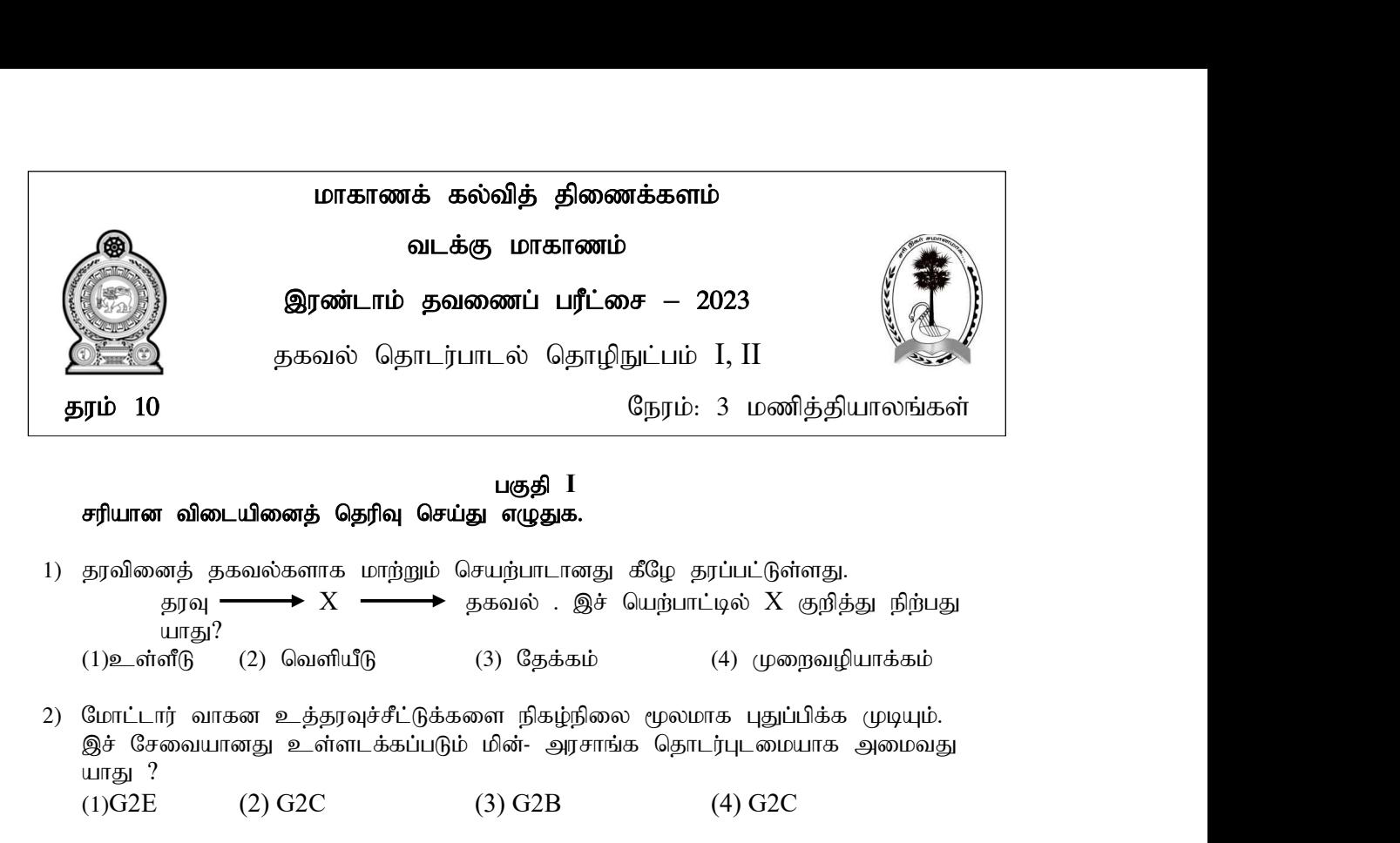

## பகுதி I சரியான விடையினைத் தெரிவு செய்து எழுதுக.

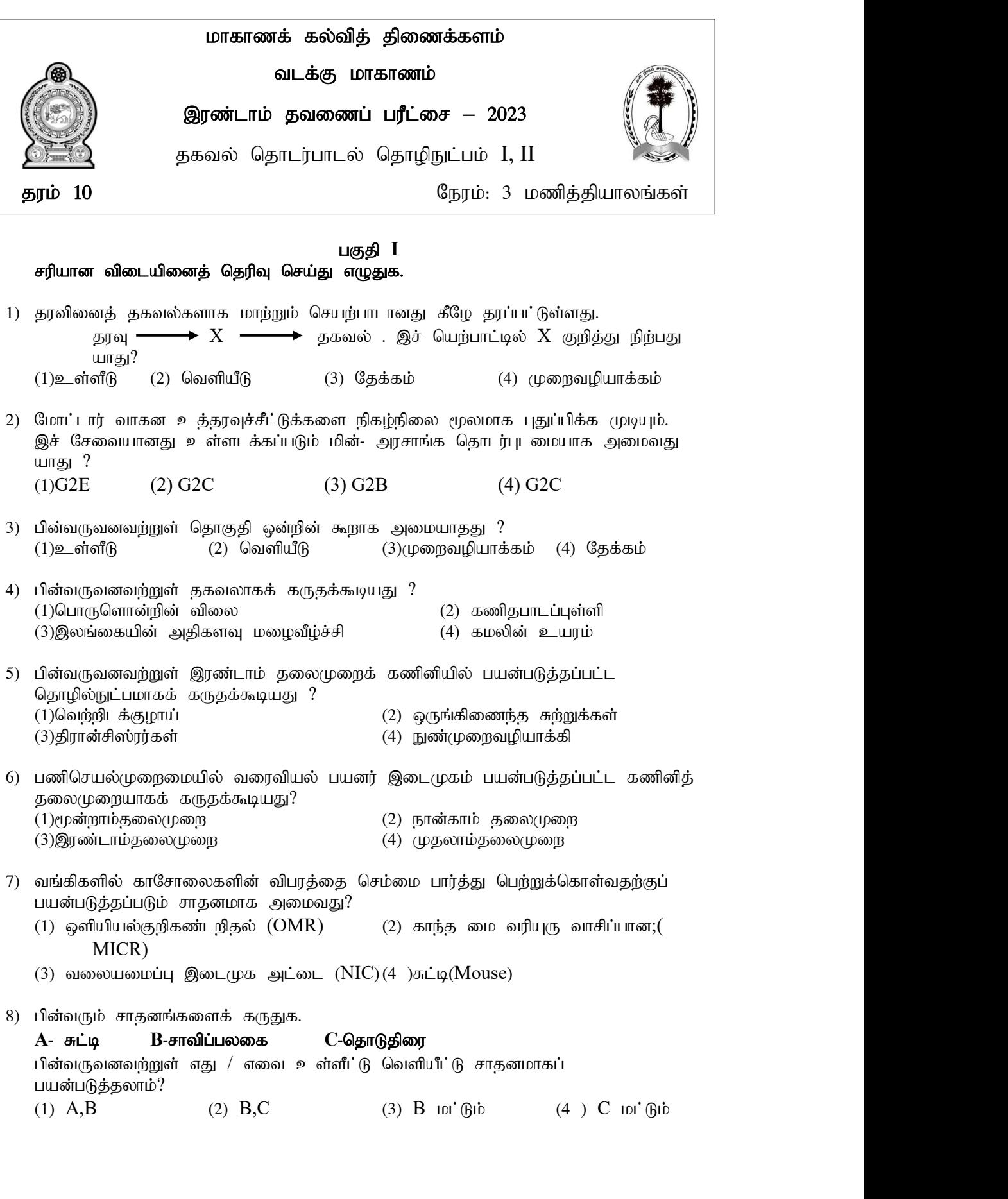

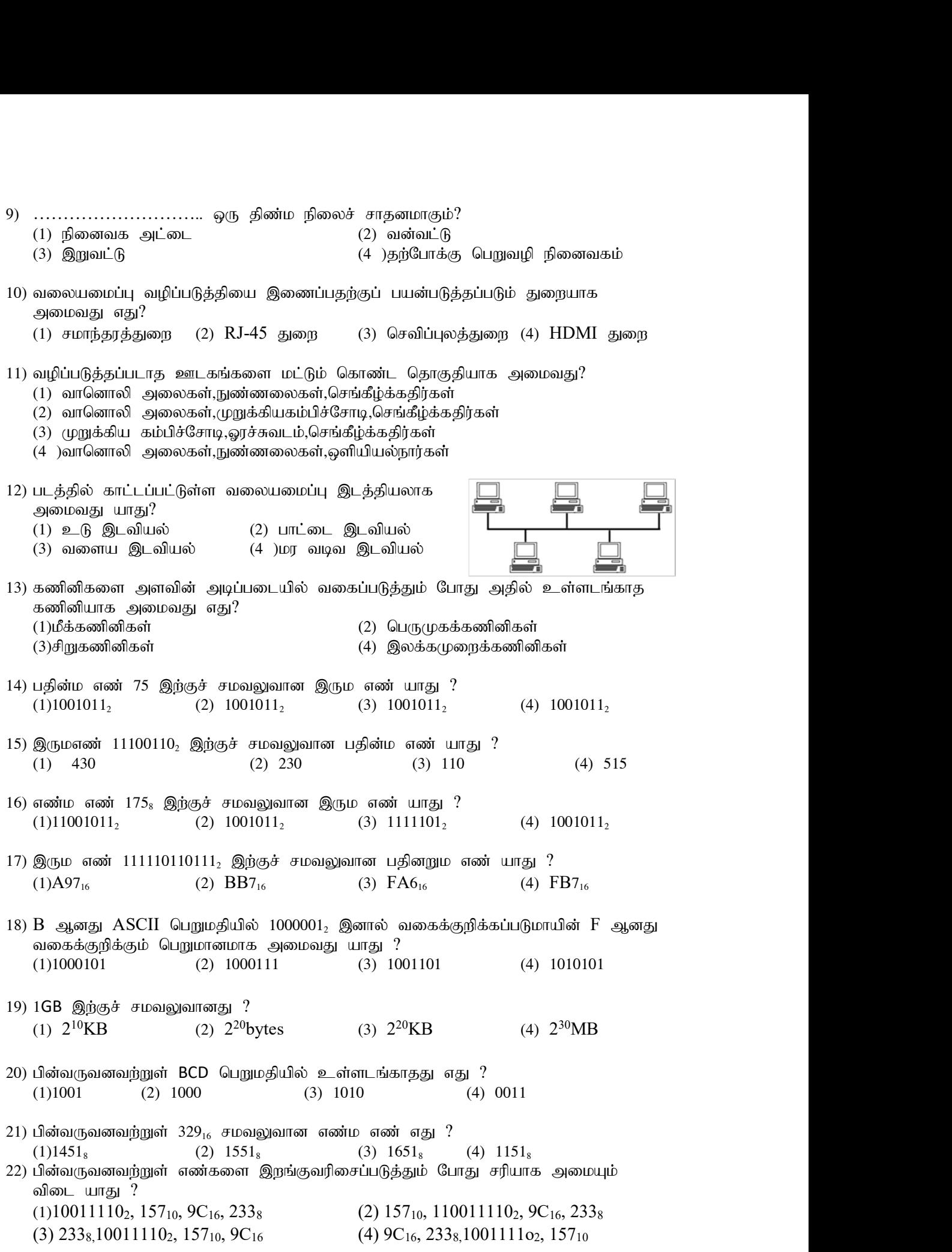

23) பின்வரும் தருக்கச்சுற்றைக் கருதுக?

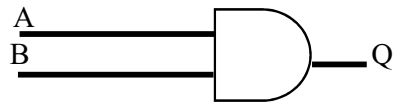

 $B=1$  ஆக இருக்கும் போது  $Q$  இற்கான வெளியீடாக அமையக் கூடியது எது?

(1) A (2) B (3) A+B (4) A.B 24) பின்வரும் தருக்கச்சுற்றிற்குச் சமவலுவான உண்மை அட்டவணை யாது?

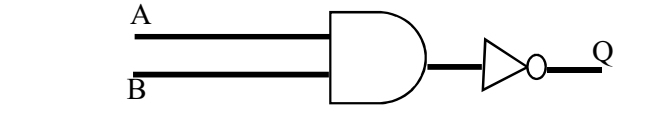

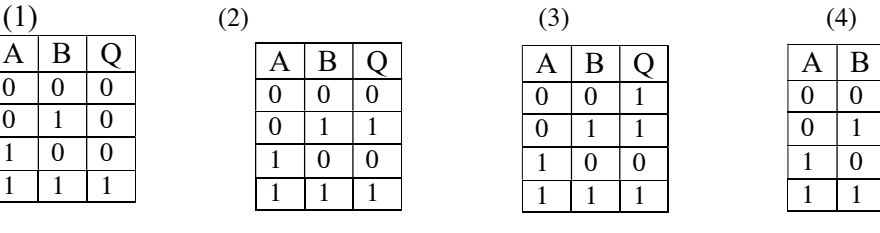

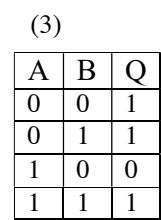

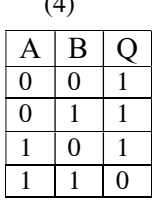

25) படத்தில் காட்டப்பட்டுள்ள தருக்கச்சுற்றிற்குச் சமவலுவான தருக்கக்கோவை யாது?

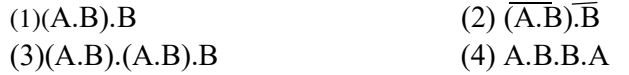

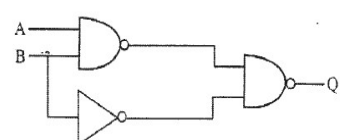

- 26) பின்வருவனவற்றுள் எது பணிச்செயல் முறைமை அன்று?
	- $(1)$  அன்ரொயிட் $(2)$  உபுந்து
	- (3) லினக்ஸ் (4) சொல்முறைவழிப்படுத்தல் மென்பொருள்
- 27) பின்வருவனவற்றுள் பிரயோக மென்பொருளாக அமைவது எது?  $(1)$  அன்ரொயிட் $(2)$  உபுந்து
	- (3) லினக்ஸ்  $(4)$  மின்னணு விரிதாள் மென்பொருள்
- 28) தன்னியக்ககாசாள் இயந்திரத்தில்(ATM) பயன்படுத்தப்படும் பணிசெயல்முறைமை வகை எது?
	-
	- $(1)$  தனிப்பயன்பாடு பணிசெயல்முறைமை  $(2)$  நிகழ்நேர பணிசெயல்முறைமை
	- $(3)$  பல்பயன்பாட்டு பணிசெயல் $\upmu$ றைமை  $(4)$  பல்கொள்பணி பணிசெயல் $\upmu$ றைமை
- 29) பணிசெயல்முறைமையில் அத்தியாவசியமான கோப்புக்கள் நீக்கப்படாமல் வன்வட்டின் இடவசதியை அதிகரிப்பதற்குப் பயன்படுத்தக்கூடிய பிரயோக மென்பொருளாக அமைவது எது? (1) வட்டு துண்டாக்கல் (2) காப்பு மென்பொருள்
	-
- 
- (3) வட்டுபரீட்சிப்பான் (4) கோப்பு சுருக்குதல்
- 30) பின்வரும் வரைபடத்தில்  $X, Y, Z$  குறித்து நிறபது முறையே யாவை?

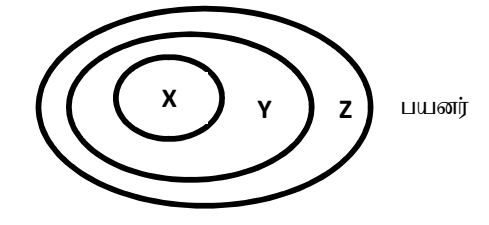

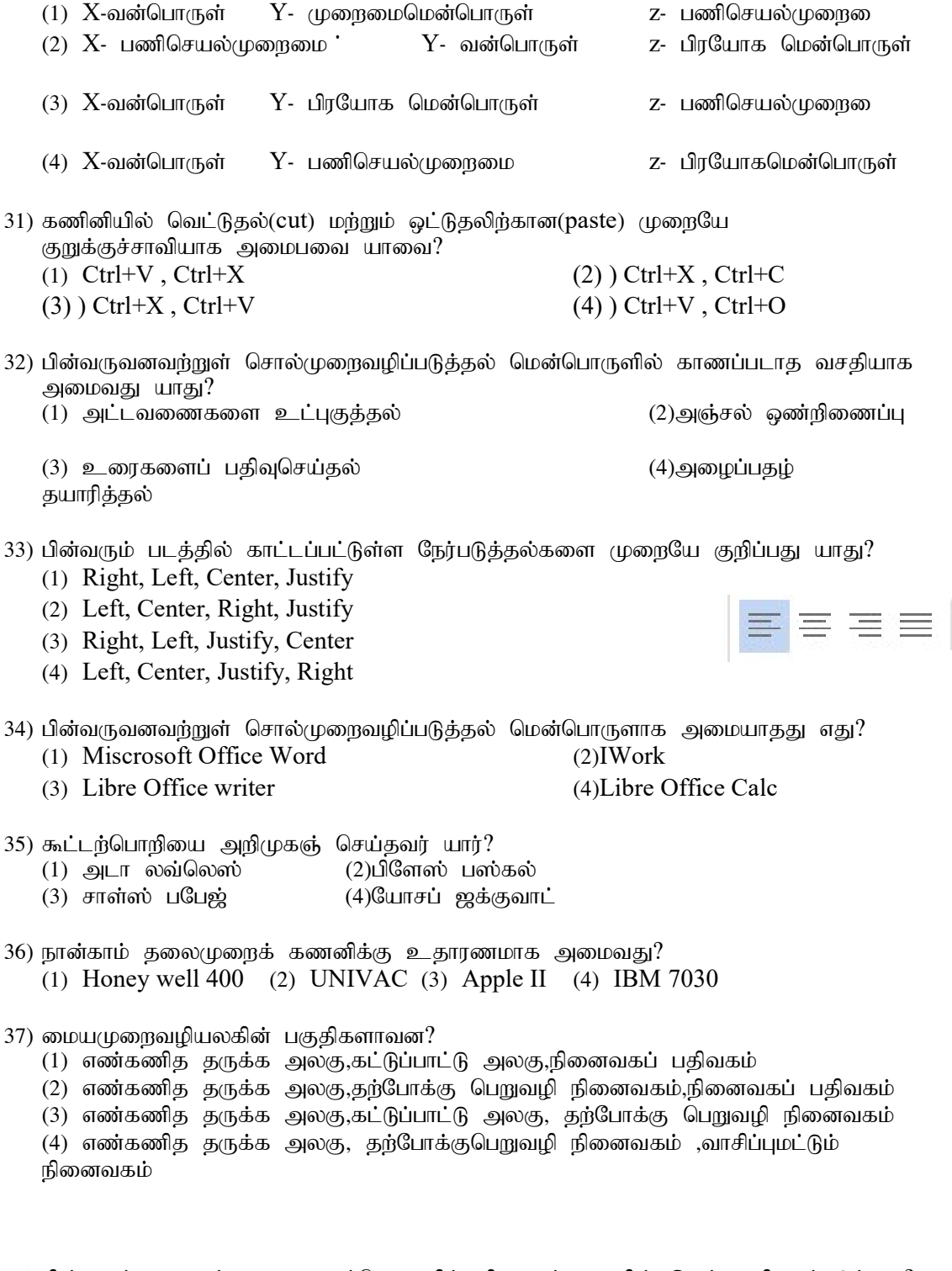

- 38) பின்வரும் சாதனங்களை தரவுப்பெறுவழிக்கதி அடிப்படையில் இறங்குவரிசைப்படுத்துக?
	- $(1)$  சிமிட்டு நினைவகம் ,பதிவேட்டு நினைவகம்,பதுக்கு நினைவகம்
	- $(2)$  பதிவேட்டு நினைவகம்,பதுக்கு நினைவகம்,சிமிட்டு நினைவகம்
	- $(3)$  பதுக்கு நினைவகம் , சிமிட்டு நினைவகம் ,பதிவேட்டு நினைவகம்
	- $(4)$  சிமிட்டு நினைவகம் , பதுக்கு நினைவகம் , பதிவேட்டு நினைவகம்
- 39) பின்வரும் சாதனங்களில் எது தற்காலிகமாகத் தரவுகளைச் சேமிப்பதற்குப் பயன்படுத்தப்படுகின்றது?  $(1)$  வன்வட்டு (2) காந்தநாடா
	- $(3)$  தற்போக்கு பெறுவழி நினைவகம் (4)பளிச்சீட்டுச்செலுத்தி
- 40) பஸ் பிரயாணத்தின் போது வழங்கப்படும் பற்றுச்சீட்டினை அச்சிடுவதற்குப் பயன்படுத்தப்படும் அச்சுப்பொறி யாது? (1) மைத்தாரை அச்சுப்பொறி (2) லேசர் அச்சுப்பொறி  $(3)$  புள்ளி அமைவுரு அச்சுப்பொறி (4) வெப்ப அச்சுப்பொறி

 $(40X1=40 \text{ L} \cdot \hat{\text{m}})$ 

## பகுதி II

## முதலாம் வினாவிற்கும் ஏனைய நான்கு வினாக்களிற்கும் விடையளிக்குக.

 $1)$ 

- I) தகவலின் பண்புகள் 2 தருக?
- II) 150 என்னும் தசம எண்ணிற்கான சமவலுவான எண்ம எண்ணை தருக?
- III) பணிசெயல்முறைமையின் அடிப்படைத் தொழிற்பாடுகள் 2 இனைக் குறிப்பிடுக?
- $IV)$ பின்வரும் தருக்கச்சுற்றிற்கான உண்மை அட்டவணையை வரைக?

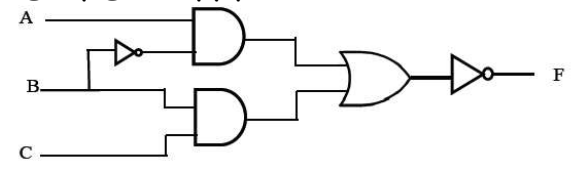

 $V$ ) அட்டவணையைப் பிரதிசெய்து நிரப்புக

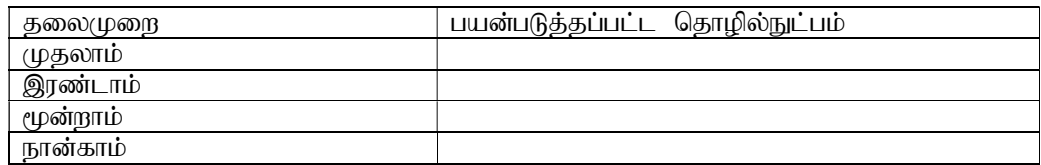

- VI)This is a Picture. This is a Picture. மேற்குறிப்பிட்ட வசனத்தினை வடிவமைப்பதற்குப் பயன்படுத்தப்பட்ட கருவிகளைக் குறிப்பிடுக?
- வலையமைப்பாக்கத்தின் நன்மைகள் 2 தருக? VII)
- VIII) நிரல் A இற்குப் பொருத்தமானதை நிரல் B இலிருந்து தெரிவு செய்து முகப்படையாளங்களுடன் எழுதுக.

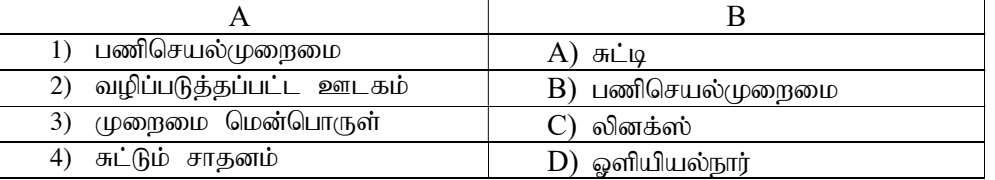

 $IX)$ உள்ளீட்டுச் சாதனங்கள் 2 உம் தேக்கசாதனங்கள் 2 உம் தருக?

 $X$ )  $PS/2$  துறையில் இணைக்கக்கூடிய சாதனங்கள் 2 தருக?

 $(10X2=20 \text{ } \mu \text{sin} \theta \text{sin})$ 

2) I) பின்வரும் தசம எண்களை இரும எண்களாக மாற்றுக.

 $(a) 455$ (b)  $244$  $II$ )பின்வரும் இரும எண்களை எண்ம எண்களாக மாற்றுக.

( $\text{u})$  101101<sub>2</sub>  $(\mu)$ 11010<sub>2</sub>

- $III$ )பின்வரும் இரும எண்களை பதினறும எண்களாக மாற்றுக. ( $\text{u})$  101101001<sub>2</sub>  $(\mu)$ 1101011110<sub>2</sub>
- ${\rm IV}$ )பின்வரும் தருக்கக் கோவைக்கான உண்மை அட்டவணை மற்றும் தருக்கச்சுற்றினை வரைக.
	- (a)  $(\overline{A.B})+C$

3) பின்வரும் வரைபடத்தினை அடிப்படையாகக் கொண்டு கீழ்வரும் வினாக்களிற்கு விடை தருக?

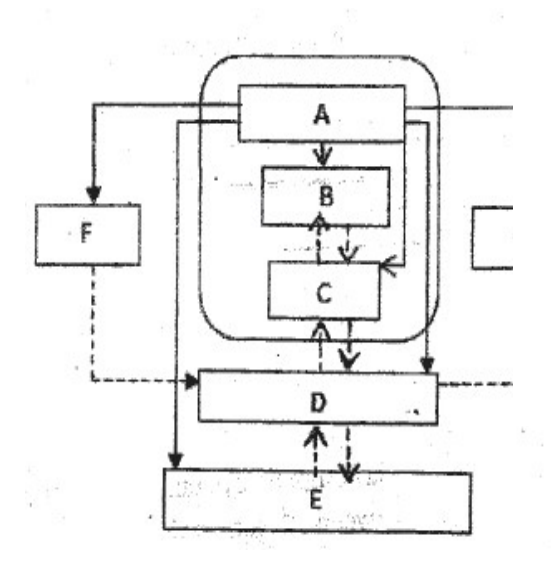

- $I$ ) A,B,C,D,E,F,G இனை பெயரிடுக?
- II) B யின் தொழிற்பாட்டினைத் தருக?
- $III$ )  $G$  இற்கு இரண்டு உதாரணம் தருக?
- IV) E இந்கு இரண்டு உதாரணம் தருக?
- $V$ )  $D$  இற்கு இரண்டு உதாரணம் தருக?  $(10 \text{ L} \cdot \text{m} \cdot \text{m} \cdot \text{m})$

4) I) தரவு ஊடுகடத்தல் முறைகளைக் குறிப்பிட்டு ஒவ்வோர் உதாரணம் தருக?

II) பின்வரும் வரைபடத்தினை அடிப்படையாகக் கொண்டு கீழ்வரும் வினாக்களிற்கு விடை தருக?

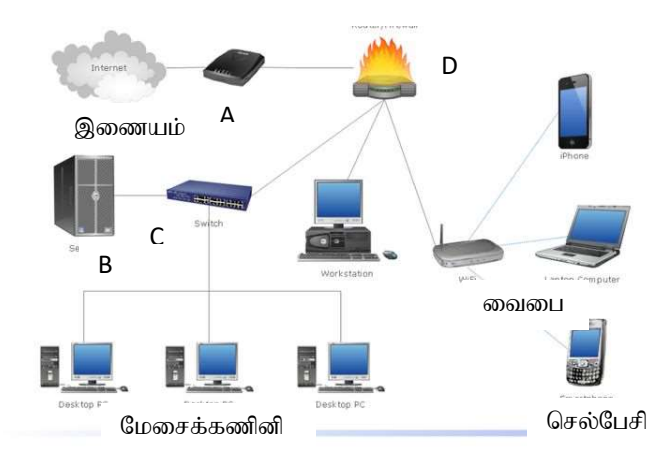

- $A)$   $A, B, C, D$  இனை பெயரிடுக?
- B) A,D யின் நோக்கத்தினைக் குறிப்பிடுக?
- C) வைபையில் பயன்படுத்தப்படும் வழிப்படுத்தப்படாத ஊடகம் எது?

 $(2+2+4+2=10)$  புள்ளிகள்)

வினாக்களிற்கு விடை தருக?

 $\mathbf{1}$  |

 $\begin{array}{ll} \text{5)} \end{array}$  பின்வரும் சொல்முறைவழிப்படுத்தல் மென்பொருள் ஆவணத்தைப் பயன்படுத்தி கீழ்வரும்<br>வினாக்களிற்கு விடை தருக?<br>The functioning of a computer system is based on the combined usage of both input<br>and output devices The functioning of a computer system is based on the combined usage of both input and output devices. Using an input device we can give instructions to the computer to perform an action and the device reverts to our action through an output device. 4

1. Monitor

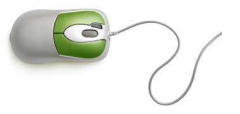

3

- The device which displays all the icons, text, images, etc. over a screen is called the Monitor
- When we ask the computer to perform an action, the result of that action is displayed on the monitor
- Various types of monitors have also been developed over the years 2  $\qquad \qquad \qquad$

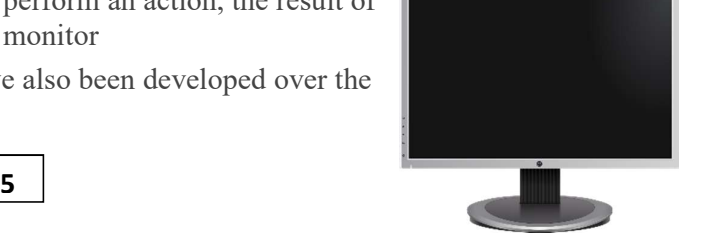

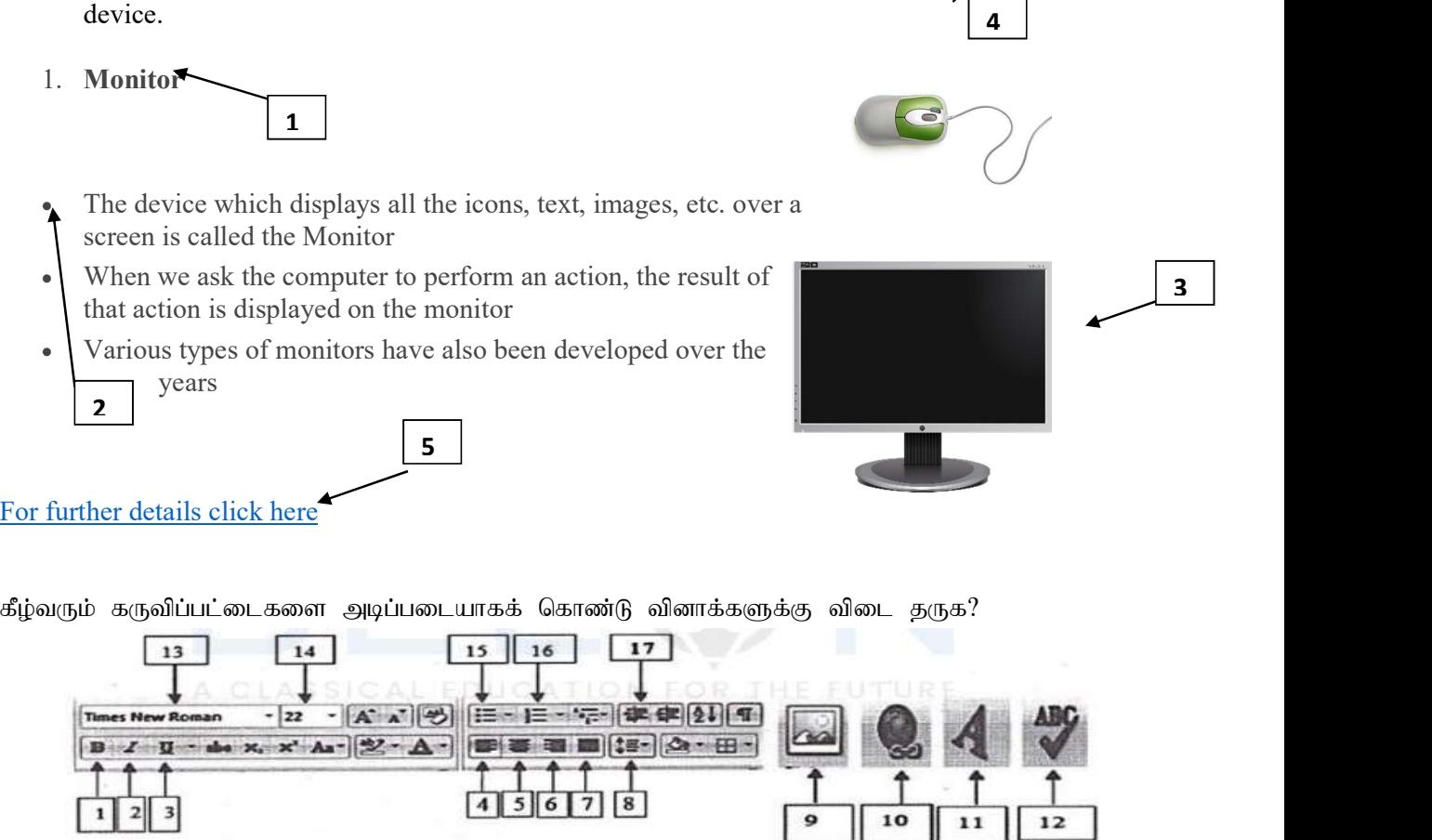

1) a) முகப்படையாளம் 1 இற்குப் பயன்படுத்தப்பட்ட கருவியின் இலக்கத்தை எழுதுக? b) முகப்படையாளம் 2 இற்குப் பயன்படுத்தப்பட்ட கருவியின் இலக்கத்தை எழுதுக? c) முகப்படையாளம் 3 இற்குப் பயன்படுத்தப்பட்ட கருவியின் இலக்கத்தை எழுதுக? d) முகப்படையாளம் 4 இற்குப் பயன்படுத்தப்பட்ட கருவியின் இலக்கத்தை எழுதுக? e) முகப்படையாளம் 5 இற்குப் பயன்படுத்தப்பட்ட கருவியின் இலக்கத்தை எழுதுக?

| $\sim$<br>வடிவமைப்பிற்கு முன்னர் | $\sim$ $\sim$ $\sim$<br>வடிவமைப்பிற்கு பின்னர் | பயன்படுத்தி கருவி |
|----------------------------------|------------------------------------------------|-------------------|
| Copy and paste                   | <b>Copy and paste</b>                          | Used Tool         |
| H2O                              | $H_2O$                                         |                   |
| X <sub>2</sub>                   | $\mathrm{X}^2$                                 |                   |
| Copy                             | Copy                                           |                   |

2) பின்வரும் வடிவமைப்பிற்குப் பயன்படுத்தப்பட்ட கருவிகளின் பெயர்களை எழுதுக?

 $(10X1=10$  புள்ளிகள்

6)  $(I)$  பயன்பாட்டு மென்பொருட்கள் 2 தருக?

 $(II)$ மென்பொருட்களின் வகைகளைக் குறிப்பிட்டு 2 உதாரணம் தருக?

 $(III)$  பின்வரும் பதங்களை விளக்குக.

 $a)$ வட்டு பிரிவிடல்  $b)$  வட்டு வடிவமைத்தல்

 $(iv)$  பணிச்செயல்முறைமையை அதன் தொழிற்பாட்டின் அடிப்படையில் வகைப்படுத்துக. அவை ஒவ்வொன்றிற்கும் ஒரு உதாரணம் எழுதுக.

 $(2+2+2+4=10$  புள்ளிகள்)